# **[Ecolebooks.com](https://ecolebooks.com/)**

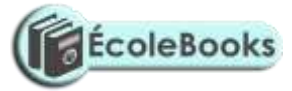

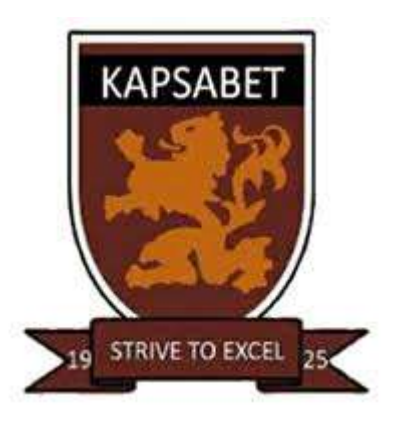

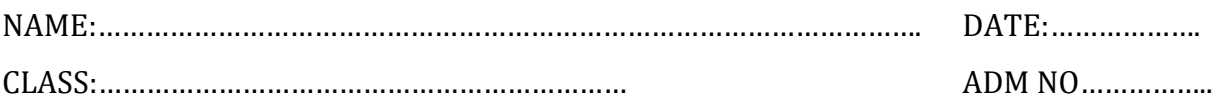

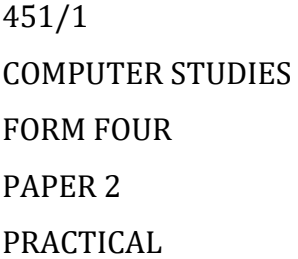

TRIAL 2, 2019

TIME: 21/2 HOURS TRIAL 2, 2019

# **INSTRUCTIONS TO CANDIDATES**

 $\checkmark$  Type your name and admission number at the top right hand corner of each printout.

[DOWNLOAD MORE RESOURCES LIKE THIS ON](https://ecolebooks.com/) **[ECOLEBOOKS.COM](https://ecolebooks.com/)**

# **[Ecolebooks.com](https://ecolebooks.com/)**

- $\checkmark$  Write the name and version of the software used for each question attempted in the answer sheet.
- $\checkmark$  Passwords should not be used while saving in the diskettes.
- $\checkmark$  Answer all questions
- $\checkmark$  All questions carry equal marks
- $\checkmark$  All answers must be saved in your diskette. Make printouts of the answers on the answer sheets provided.
- $\checkmark$  Hand in all the printout and the diskette
- $\checkmark$  Candidates may be penalized for not following instruction given in this pager
- $\checkmark$  Arrange your printout and staple them together.

### **QUESTION 1**

1. Table 1, table 2 and table 3 are extracts of records, kept in a carpentry shop. Use the information to answer the questions that follow;

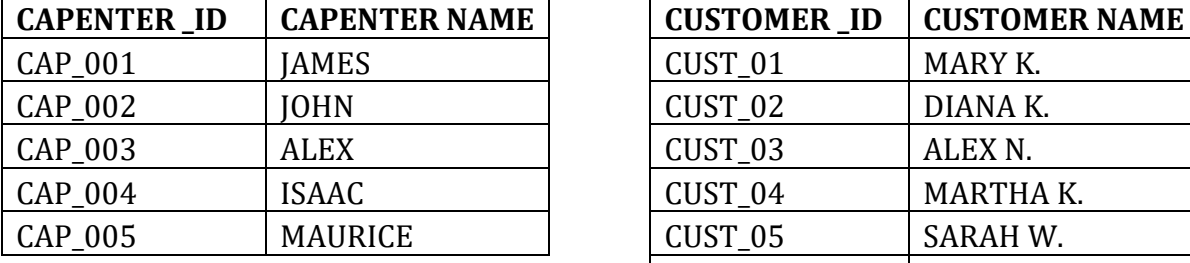

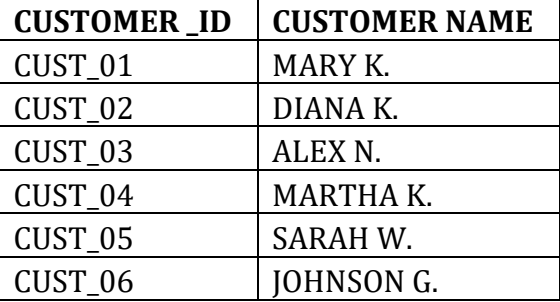

ÉcoleBooks

## **Carpenter Table Customer Table**

#### **Order Table**

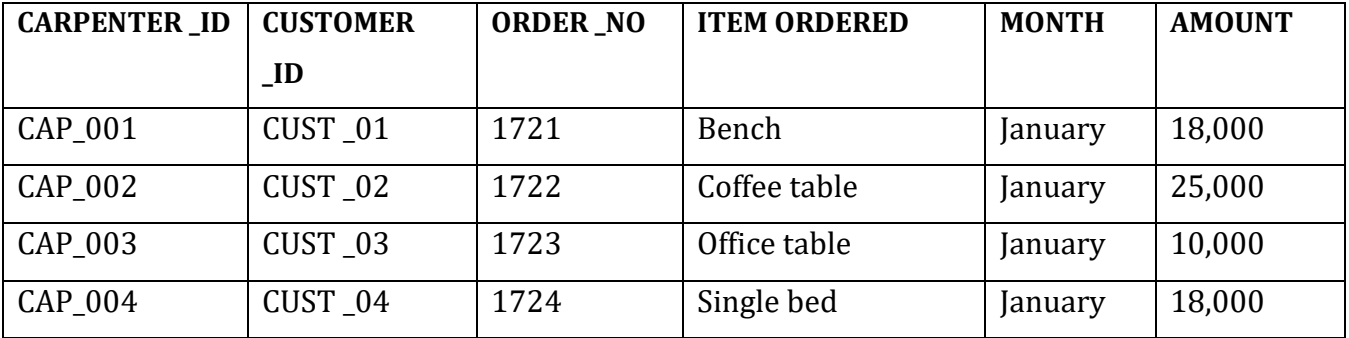

[DOWNLOAD MORE RESOURCES LIKE THIS ON](https://ecolebooks.com/) **[ECOLEBOOKS.COM](https://ecolebooks.com/)**

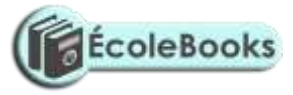

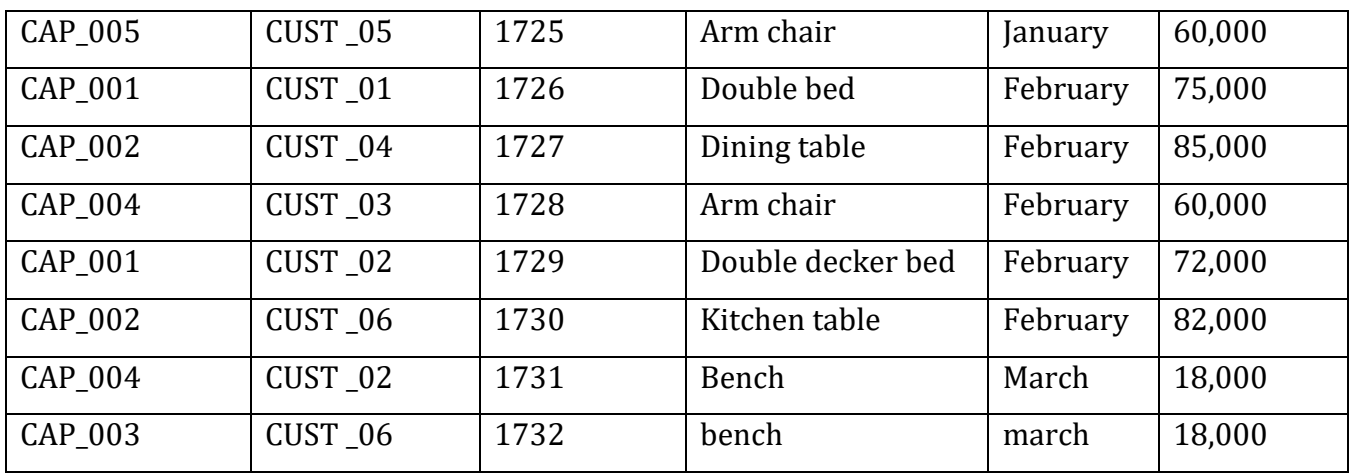

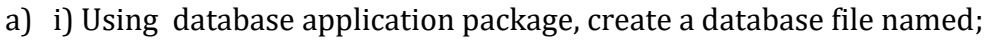

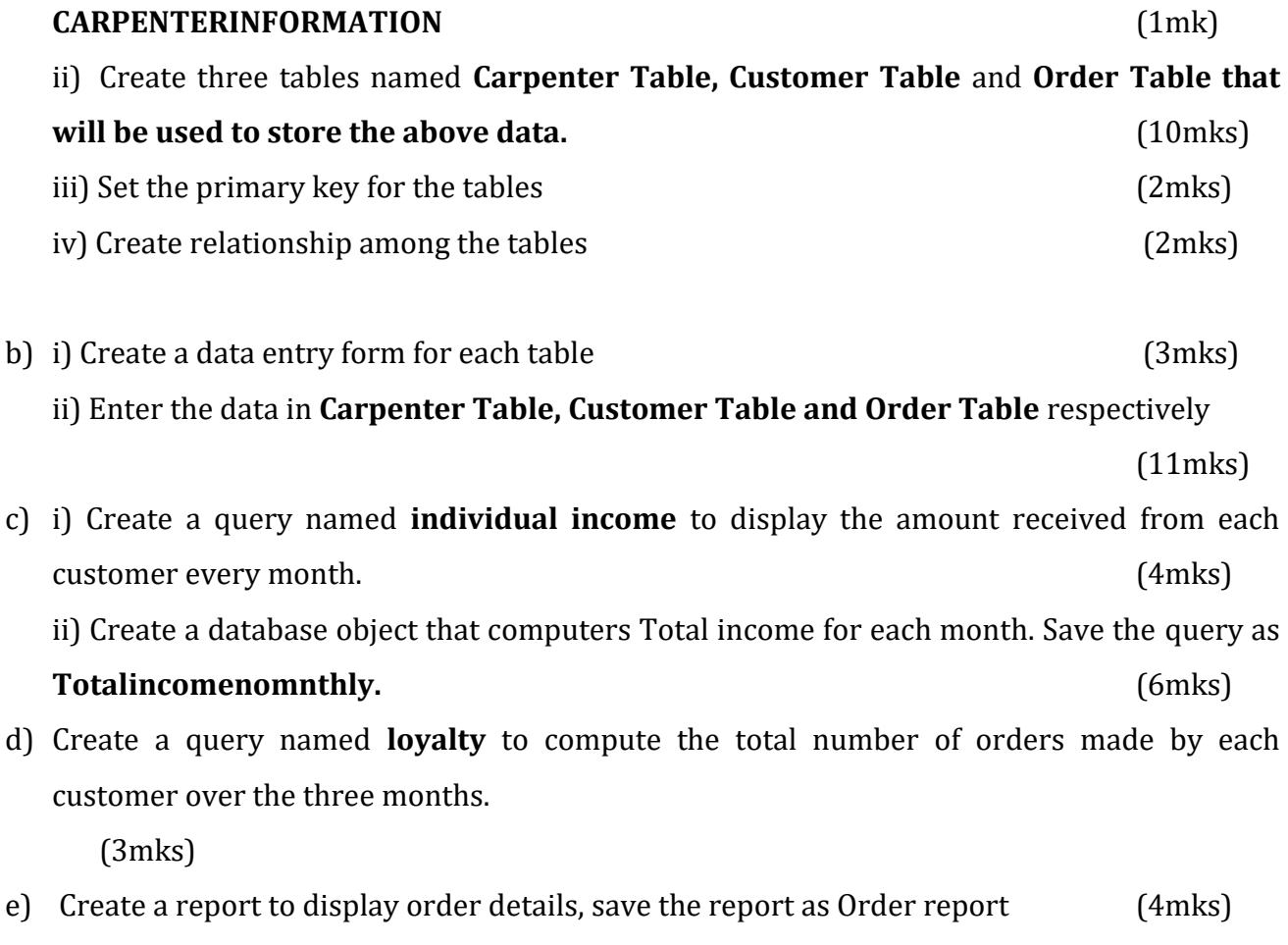

f) Print the three tables and the report (4mks)

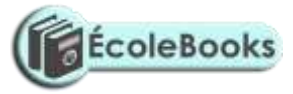

## **QUESTION 2**

Use a spreadsheet to manipulate data in the table below.

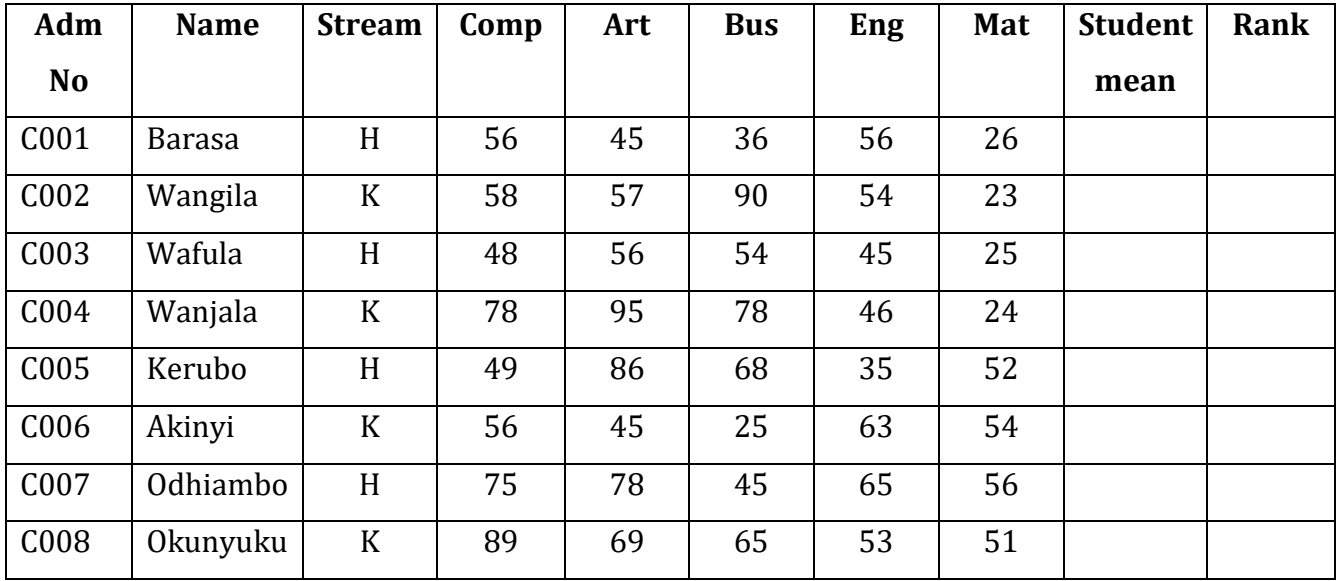

[DOWNLOAD MORE RESOURCES LIKE THIS ON](https://ecolebooks.com/) **[ECOLEBOOKS.COM](https://ecolebooks.com/)**

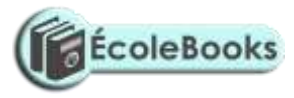

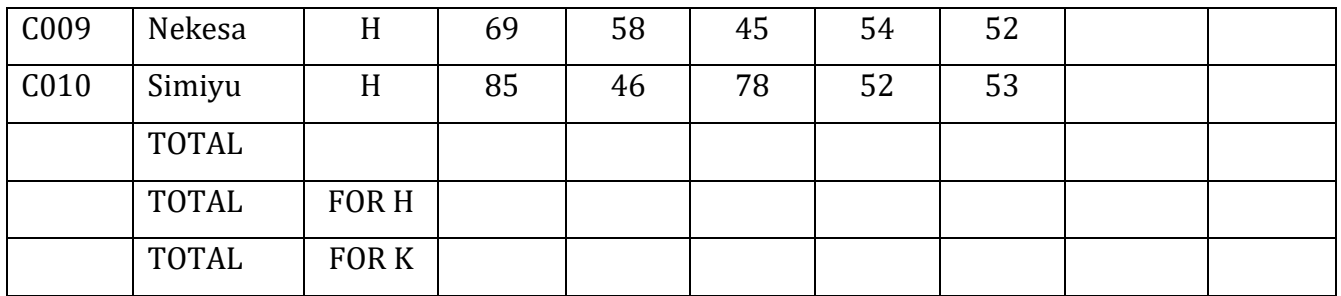

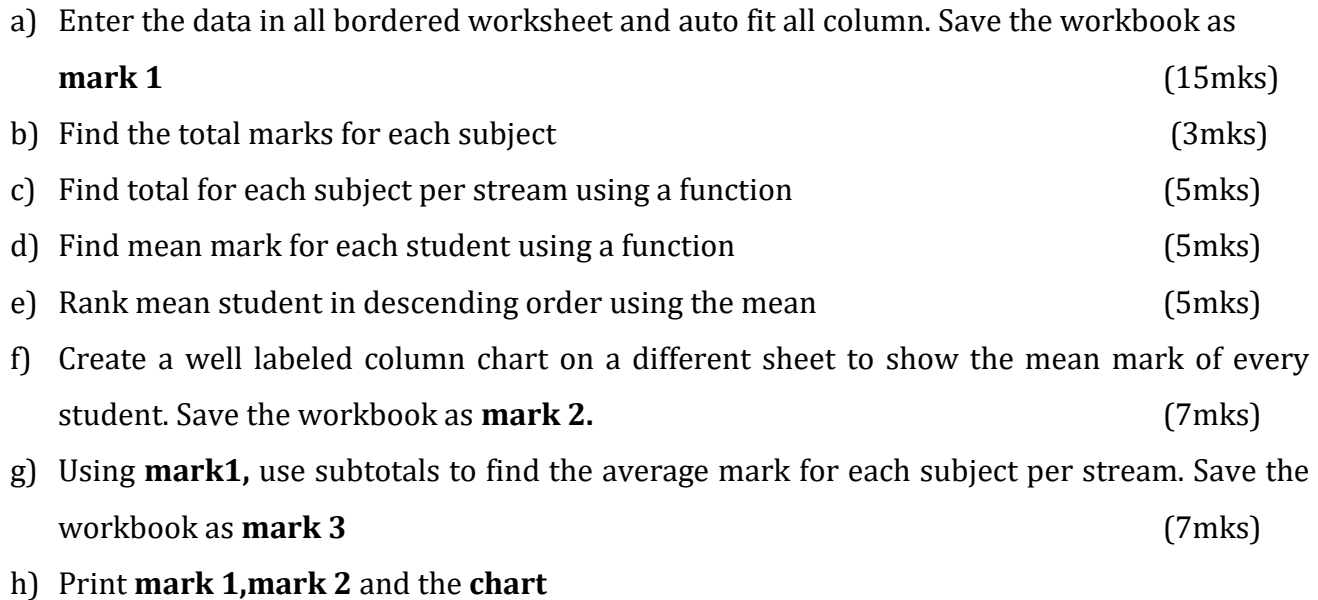